#### université **jean moulin** lyon iii FACULTÉ DE **DROIT**

# TAXE D'APPRENTISSAGE 2020

INVESTISSEZ DANS LA FORMATION DE VOS FUTURS COLLABORATEURS

# Comment nous verser votre taxe d'apprentissage ?

1. **Contactez** votre **Opérateur de compétences** (OPCO) avant le 28 février 2020.

#### 2. **Indiquez nos coordonnées sur votre bordereau de versement** :

« Faculté de droit de l'Université Jean Moulin Lyon 3, 1C, avenue des Frères Lumière - CS 78242 - 69372 Lyon Cedex 08, code UAI : 0692202U »

3. **Précisez l'intitulé du diplôme** pour lequel vous souhaitez effectuer votre versement.

L'ensemble de nos formations sont consultables sur la plaquette taxe d'apprentissage accompagnant ce courrier, ou disponible sur notre site internet : facdedroit.univ-lyon3.fr

#### 4. **Assurez la traçabilité de votre versement en nous adressant une copie de votre bordereau OPCO ou retournez-nous le formulaire situé au verso** par courrier ou mail :

eric.pons@univ-lyon3.fr

#### **Important | Nous sommes habilités à recevoir 100% de votre barème :**

Formations de niveau RNCP I et II (Bac +3 et au-delà)

### Contact

#### **Éric PONS**

UNIVERSITÉ JEAN MOULIN LYON 3 **FACULTÉ DE DROIT** Éric Pons 1C, avenue des Frères Lumière CS 78242 69372 Lyon Cedex 08

eric.pons@univ-lyon3.fr 04.78.78.70.45

**FACDEDROIT**.UNIV-LYON3.FR

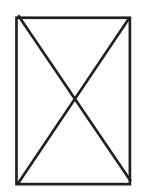

## FORMULAIRE DE VERSEMENT 2020

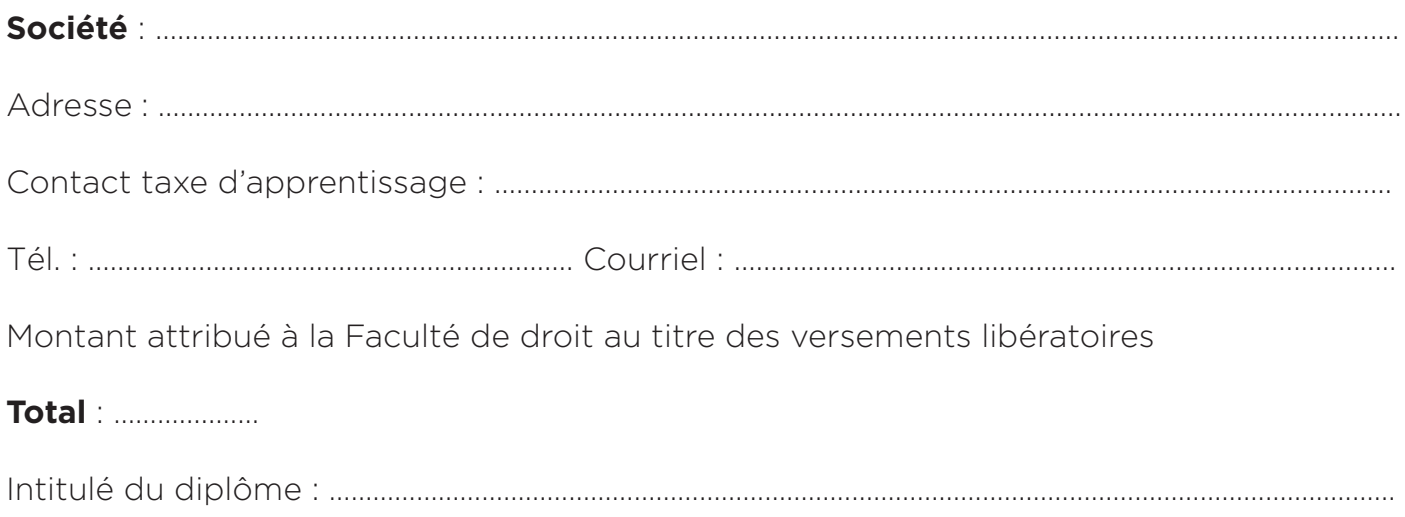

#### Coordonnées de l'Organisme de compétences (OPCO) :

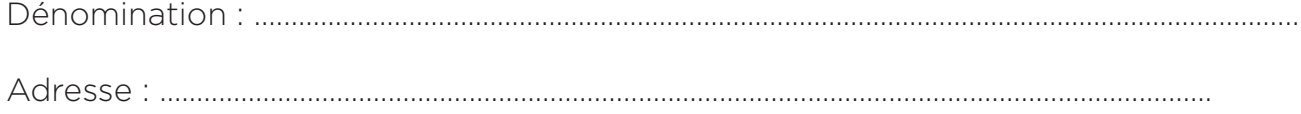

Fait à

 $|e$ 

Signature et cachet de la société :